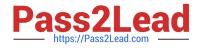

# 1Z0-1057-22<sup>Q&As</sup>

Oracle Project Management Cloud 2022 Implementation Professional

# Pass Oracle 1Z0-1057-22 Exam with 100% Guarantee

Free Download Real Questions & Answers **PDF** and **VCE** file from:

https://www.pass2lead.com/1z0-1057-22.html

100% Passing Guarantee 100% Money Back Assurance

Following Questions and Answers are all new published by Oracle Official Exam Center

Instant Download After Purchase

100% Money Back Guarantee

- 😳 365 Days Free Update
- 800,000+ Satisfied Customers

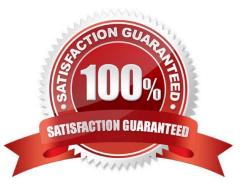

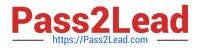

#### **QUESTION 1**

You have projects and tasks defined with transaction controls, which does not allow certain types of charges to the project. Your business needs to create invoices in AP with this project every period and hence would like to make the process easier by creating a distribution set. As you create the distribution set, you notice that these distribution set lines are not validated against the project transaction controls and you are allowed to save it without any validation errors. Identify the reason why the project transaction controls are not applied. (Choose the best answer.)

A. There is no expenditure type information available on the distribution set line.

- B. There is no expenditure organization information available on the distribution set line.
- C. There is no expenditure item date information available on the distribution set line.

D. The account code combination is not available on the distribution set line.

#### Correct Answer: C

Ref: https://docs.oracle.com/en/cloud/saas/project-portfolio-management/18c/oapfm/project- costing-configurationdefine-project-costing-integrations.html#OAPFM174886 How can I validate distribution sets for projects information? Oracle Fusion Projects performs validations on Oracle Fusion Payables distribution sets for payables invoices at the time you create the actual distribution set lines. It validates the project and task number during the invoice validation. Distribution sets are typically used on recurring transactions, and the associated project does not have transaction controls. When you create a distribution set in Oracle Fusion Payables, the distribution set line is not validated against the project transaction controls in Oracle Fusion Projects because you do not enter an expenditure item date, which is required for transaction control validation. The expenditure item date is not provided because you use the distribution sets for an indefinite period of time.

## **QUESTION 2**

Which setup option is common to both financial and project plan types?

- A. Manage the options for creating control budgets in Oracle Fusion Budgetary Control.
- B. Enable the entry of plan amounts in currencies other than the project currency.
- C. Identify whether the plan type is the default selection when you create budget or forecast versions.
- D. Enable the use of a workflow for managing budget or forecasting status changes.

#### Correct Answer: B

Ref: https://docs.oracle.com/en/cloud/saas/project-portfolio-management/19b/oapfm/project- control-configurationmanage-financial-and-project-plan-types.html#OAPFM75315 Financial and Project Plan Setup Options

The following table describes the basic budget, forecast, or project plan setup options that determine how a plan type is used in the context of a project. Except for third-party scheduling, you can\\'t edit these options at the project level.

#### **Option Location Description**

Planning amounts Financial plan type Indicates that the financial plan type supports the creation of versions with the following amounts:

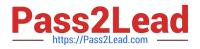

Cost amounts

Revenue amounts

Both cost and revenue amounts

Either cost or revenue amounts

Approved budget or Financial plan type Determines whether a financial plan type is used for creating primary forecast approved budget versions or primary forecast versions that are used for plan comparison or project performance

reporting.

Default financial plan Financial plan type Determines whether the financial plan type is the default type selection when you create budget or forecast versions. Workflows Financial plan type Enables the use of a workflow for managing budget

or forecast status changes.

Third-party scheduling Project plan type Indicates whether project planning is performed in Microsoft software Project.

If third-party scheduling is disabled in the project plan type, you can use the associated project or project template to

create a project in Microsoft Project. However, you can\\'t

export the new project or link it to one created in Oracle

Fusion Project Portfolio Management.

Multiple transaction Financial and project Enables entry of plan amounts in currencies other than the currencies plan type project currency.

Budgetary control Financial plan type Manages options for creating control budgets in Oracle settings Fusion Budgetary Control.

#### **QUESTION 3**

Identify the attribute of a project type that determines if expenditure items are billable, and the amount type to be used as the basis for transfer pricing. (Choose the best answer.)

- A. work type
- B. event type
- C. cost type
- D. expenditure type

Correct Answer: A

Reference

https://docs.oracle.com/cloud/latest/projectcs\_gs/OAPFM/OAPFM1125361.htm#OAPFM1125277 (what\\'s a work type?)

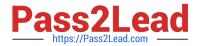

In billing, you can use work types to classify work for the following purposes:

To determine the default billable status of expenditure items. To classify cross-charge amounts into cost and revenue for cross-charge transactions. Tip: To use work types to determine whether an expenditure item is billable you must set the

profile option Work Type Derived for Expenditure Item to Yes.

When you create or import expenditure items, the default work type is inherited from the associated task. Tasks, in turn, inherit work type values from parent tasks and ultimately from the project. Project types determine the default work type

value for projects and project templates.

#### **QUESTION 4**

Which two statements are true about a project in "Draft" status? (Choose two.)

A. Project managers can view draft projects on the Project Manager Dashboard and use the projects for requirements planning.

B. Project managers can neither view draft projects on the Project Manager Dashboard nor use the projects for requirements planning.

C. Team members can see the tasks from draft projects on the Team Member Dashboard or in the My Work area.

D. Team members cannot see the tasks from draft projects on the Team Member Dashboard or in the My Work area.

Correct Answer: AD

Reference https://docs.oracle.com/cloud/latest/projectcs\_gs/OAPEM/OAPEM1122096.htm The following table lists the project statuses and what you can do with projects in that status.

Project What you can do?

Status

Draft Project managers can view draft projects in the Project Manager Dashboard and use the projects for requirements planning.

Team members can\\'t see the tasks from draft projects on the Team Member Dashboard or in the My Work area.

Active Project managers can view active projects in the Project Manager Dashboard and use the projects for requirements planning, project execution, and reporting.

Team members can view task assignments on active projects on the Team Member Dashboard and My Work area.

Pending Project managers can view pending projects in the Project Manager Dashboard and use the projects for Close project tracking, and reporting.

Team members can view task assignments on pending projects on the Team Member Dashboard and My Work area.

Submitted Project managers can view submitted projects in the Project Manager Dashboard and use the projects for project tracking, and reporting.

Team members can view task assignments on submitted projects on the Team Member Dashboard and My Work area

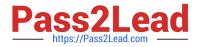

Closed Project managers can\\'t view closed projects in the Project Manager Dashboard or use the projects for requirements planning, project execution, and reporting.

Team members can\\'t view tasks of closed projects on the Team Member Dashboard or in the My Work area.

#### **QUESTION 5**

Which product offering enables non-exclusive relationships between multiple projects and tasks with contracts and contract lines? (Choose the best answer.)

- A. Project Contract-based costing
- B. Project Contract-based billing
- C. Project Contract Collection Center
- D. Contract Team Connect

#### Correct Answer: B

Reference http://www.oracle.com/us/products/applications/fusion/fusion-proj-port-mang-solut- brief-173079.pdf (Page 2) Flexible Contract-Based Billing Traditional contract and billing systems enforce a rigid relationship between a project and a funding agreement, which can constrain project setup and execution. Oracle Fusion Project Portfolio Management provides a highly flexible approach to project contract-based billing via a non-exclusive relationship between multiple projects and tasks with contracts and contract lines. This means that you will have full control over defining contracts, rates and limits, and when and how to recognize revenue and generate invoices while segregating the planning and execution of your projects.

#### **QUESTION 6**

Your administrator creates maintenance conditions on the Maintain Project Enterprise Labor Resources page. An HCM person is included in a condition with a process order value of 1 and, additionally, there are three other conditions, all with a process order value of 10. Identify two correct statements about the Maintain Project Enterprise Labor Resources process as it relates to process order values. (Choose two.)

A. The process creates a resource by using the conditions with a process order value of 10 but does not create more than one resource for the same person even if subsequent conditions apply to the person.

B. For the three conditions that have the same process order value of 10, the records are processed in ascending alphabetic order based on the condition name.

C. For the three conditions that have the same process order value of 10, the records are processed in ascending numeric order based on the condition name.

D. The process creates a resource by using the condition with a process order value of 1 but does not create more than one resource for the same person even if subsequent conditions apply to the person.

#### Correct Answer: BD

Reference:https://docs.oracle.com/en/cloud/saas/project-portfolio-management/19a/oapex/define- project-resourcemanagement-configuration.html#OAPEX1449200 Topic - FAQs for Define Project Enterprise Labor Resources What\\'s the processing order of project enterprise labor resource maintenance conditions? Records are processed by the Maintain Project Enterprise Labor Resources process in ascending order based on the process order value that you

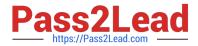

specify on the Create Condition page. For example, assume that an HCM person is included in a condition with a process order value of 1. If a resource doesn//t already exist for that person, then the process creates a resource for the condition with the process order value of 1. The process doesn//t create more than one resource for the same person even if subsequent conditions apply to the person. If multiple conditions have the same process order value, then records are processed in ascending alphabetic order based on the condition name.

#### **QUESTION 7**

Which three are true of what you can do in the Project Requirements work area?

- A. Create an implementation project.
- B. Organize backlog items by requirements.
- C. Create an execution project.
- D. Create project tasks for backlog items.
- E. Manage your list of backlog items.

Correct Answer: BDE

Ref: https://docs.oracle.com/en/cloud/saas/project-portfolio-management/19b/oapem/manage- projectrequirements.html#OAPEM874365 Project Requirements: Explained Requirements enable you to capture your business needs. If you manage projects using the Agile development methodology, you start by identifying the highlevel requirements and decomposing them further to manage the completion of work on the requirement. You use the Project Requirements work area to: Organize backlog items by requirements Manage your list of backlog items Create project tasks for backlog items

## **QUESTION 8**

Your customer has the following setups on the project plan type that they are using for their projects: Use Task Planned Dates as Task Assignment Dates = Yes Automatically Roll Up Task Planned Dates = Yes Synchronize Task Transaction Dates with Planned Dates = No With these setups in place, you perform the following actions:

1.

Create a new subtask (Sub Task 1) with a start date of 15-Jun-2016 on the project that has as start date of 01-Jul-2016.

2.

Create another new subtask (Sub Task 2) after the previous action is saved. What would the correct behavior of the application be after these actions? (Choose the best answer.)

A. After the creation of Sub Task 1, Project Start Date would remain unchanged as 01-Jul-2016 and Sub Task 2 would be created with 15-Jun-2016.

B. After the creation and saving of Sub Task 1, Task Start Date would be changed to 01-Jul-2016 and Sub Task 2 would be created with 01-Jul-2016.

C. After the creation of Sub Task 1, Project Start Date would be changed to 15-Jun-2016 and Sub Task 2 would be created with 15-Jun-2016.

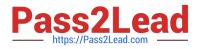

D. Project Start Date would remain unchanged as 01-Jul-2016 for both actions but the start dates on both subtasks would remain 15-Jun-2016.

Correct Answer: C

Ref: https://docs.oracle.com/en/cloud/saas/project-portfolio-management/19b/oapjf/manage- project-plan-tasks-and-task-assignments.html#OAPJF75076

#### **QUESTION 9**

Your customer has a requirement to import and process third-party transactions that are "costed" and "accounted". Which configuration option needs to be set satisfy the requirement? (Choose the best answer.)

- A. Import Options
- **B.** Document Options
- C. Transaction Source Options
- **D.** Document Entry Options

Correct Answer: C

Reference https://docs.oracle.com/cd/E51367\_01/projectop\_gs/OAPJC/F1071488AN1004C.htm

#### **QUESTION 10**

When scheduling the Update Project Performance Data process to run on a periodic basis, which summarization method would you select? (Choose the best answer.)

A. Bulk

- B. Detail
- C. Incremental
- D. Summary

Correct Answer: C

Reference https://docs.oracle.com/en/cloud/saas/project-portfolio- management/19b/oapfm/define-projectorganizations.html#OAPFM177674 Settings That Affect Performance Data Summarization

You can summarize performance data for a project unit, business unit, a range of projects, or projects managed by a project manager. When you run the Update Project Performance Data process from the Scheduled Processes page, select

one of the summarization methods from the following table:

Summarization Usage

Method

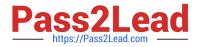

Incremental Summarizes new transactions that are yet to be summarized Delete and re- Correct summary data when the source system data changes outside the regular transaction summarize flow.

Do not use this summarization method when you run the Update Project Performance Data Without Producing Report process unless you are advised to do so. Resource breakdown Migrate all summary data from one resource breakdown

structure version to the next. structure If you select this option, you must also specify the resource breakdown structure header.

# **QUESTION 11**

Identify the three contract attributes from Project Performance Data that are used in Project Performance dashboard regions. (Choose three.)

- A. Expenditure Type
- B. Projects
- C. Contract Line
- D. Contract Header
- E. Task
- Correct Answer: BCE

Reference https://docs.oracle.com/cloud/farel9/projectcs\_gs/FAUAR/F1537947AN10251.htm

#### **QUESTION 12**

Your customer wants a project start date to cascade to the project tasks but does not want the finish date to be cascaded. Identify the default setup in a project template that can be used to enable this. (Choose the best answer.)

- A. Cascade change to the start date.
- B. Do not cascade date changes.
- C. Cascade change to the finish date.
- D. Cascade change to the start date and the finish date.

#### Correct Answer: A

Reference https://docs.oracle.com/en/cloud/saas/project-portfolio- management/19b/oapfm/project-control-configuration-manage-financial-and-project-plan- types.html#OAPFM79055

Topic - Project Date Cascade Options

Use the Cascade option choice list to determine whether your changes to project dates cascade to tasks.

Use the Basic Information region on the Edit Project Template page to select one of the following options:

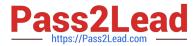

Do not cascade project date changes to tasks: Both start and finish dates are editable. However, you must ensure the following:

The project start date is not later than the earliest task date. The project finish date is not earlier than the latest task date. Cascade project start date change to affected tasks: You can edit only the project start date. Cascade project finish date

change to affected tasks: You can edit only the project finish date. Do not cascade project date changes to tasks is the default value. You must select the cascade option each time you change the project dates, as your selection isn\\'t saved

for future date changes. If you select to roll up planned dates for tasks or are using an external application for scheduling, then you can\\'t modify the project start or finish dates.

## **QUESTION 13**

Your organization has created an Enterprise Project Structure (EPS) and your executives review the overall project labor demand by using the EPS. Identify two correct statements about the periodic project labor demand. (Choose two.)

A. Labor Demand FTE is calculated as Quarterly Allocation hours divided by Quarterly FTE hours, if a quarter is used as the basis for viewing labor demand.

B. Labor Demand FTE is calculated as Yearly Allocation hours divided by Yearly FTE hours, if a year is used as the basis for viewing labor demand.

C. Labor Demand FTE is calculated as Project Allocation hours divided by Project FTE hours, if project duration is used as the basis for viewing labor demand.

D. Labor Demand FTE is calculated as Monthly Allocation hours divided by Monthly FTE hours, if a period is used as the basis for viewing labor demand.

Correct Answer: AB

Reference

https://docs.oracle.com/cloud/farel10/projectcs\_gs/OAPEM/OAPEM1461017.htm#OAPEM1313472 Project Labor Demand: How It\\'s Calculated

Project executives want to track the labor demand in projects in their organization. The Project Hierarchy Viewer provides project executives a hierarchical view of the enterprise project structure (EPS) along with the labor demand in terms of

full-time equivalent (FTE).

Settings That Affect Project Labor Demand

Project application administrators must do the following to set up how project labor demand is calculated:

Organize projects into hierarchical groups on the Manage Enterprise Project Structure page. Change the quarterly FTE hours for the organization on the Define Project Management Implementation Options page, if different from 520 hours.

Note: You can choose to view labor demand annually instead of quarterly. The Project Hierarchy Viewer uses the current date to determine which year or quarter to display.

How Project Labor Demand Is Calculated

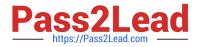

The Project Hierarchy Viewer calculates project labor demand in the following manner:

Spreads the allocation hours from the Manage Project Resources page evenly over the days that the resources are allocated to the project.

Divides the quarterly project allocation hours by the quarterly FTE hours to get the labor demand. Rolls up the quarterly and annual labor demand up the hierarchy.

#### **QUESTION 14**

As part of maintaining (importing new employees that were added last week) project enterprise labor resources in your organization, you submit the Maintain Project Enterprise Labor Resources process to create and update resources based on changes in HCM. You define maintenance conditions on the Manage Project Enterprise Labor Resource page to process both employees and contingent workers. (Choose the best answer.)

A. Pool Membership

B. attributes that the project enterprise resources are assigned after creation

C. Jobs

D. Person Type

Correct Answer: D

Reference https://docs.oracle.com/cloud/farel8/projectcs\_gs/OAPEX/F1082603AN23E61.htm Manage Project Enterprise Labor Resource Maintenance Conditions Project Enterprise Labor Resources: How They Are Automatically Created and Maintained Run the Maintain Project Enterprise Labor Resources process to create resources, remove resource availability for staffing, and maintain the resource search index. Settings That Affect the Maintain Project Enterprise Labor Resources Process Create and maintain project enterprise labor resources by defining a set of conditions that specify the employees and contingent workers in Oracle Fusion Human Capital Management (HCM) to create as resources in Oracle Fusion Project Portfolio Management. Define the resource attribute values, such as the resource calendar and primary project role, to assign to the new resources. The following table lists the criteria that you define for selecting HCM persons to create as project enterprise labor resources.

#### Selection Criteria Description

Person type Select the HCM person type for the process to use as criteria when selecting HCM persons to create as resources. Available person types are employees, contingent workers, or both employees and contingent workers. Option to select Select this option for the process to create resources for HCM persons with specific jobs. people based on Caution If you do not select job criteria for this condition, theprocess will create resources for all job eligible people based only on the person type.

Jobs If you selected the option to select people based on job, then select the jobs for the process to use as HCM person selection criteria.

The following table lists the attributes for which you specify values to assign to resources that are created for the condition. Resource Attribute Description

Option to manage Select this option for resource managers to manage the availability and project staffing of resource availability resources who are created based on the condition. Resources who are managed in Oracle and staffing Fusion Project Resource Management are eligible to fulfill project resource requests. Calendar Select the resource calendar for resources that are created based on the condition. The resource calendar defines the work schedule for project enterprise labor resources, and includes working days and hours and any exceptions, such as holidays. Primary project role Select the primary project role for resources that are created based on the condition.

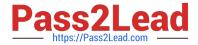

maintained in Oracle Fusion Project Management. Cost rate and Enter the cost rate and currency for resources that are created based on the condition. currency Bill rate and currency Enter the bill rate and currency for resources that are created based on the condition.

#### **QUESTION 15**

Which two statements are true about the cross-charge method, Borrowed and Lent?

A. This method creates accounting entries that move an amount equal to the transfer price between the provider and receiver organizations within a legal entity.

B. Costs or revenue are shared based on transfer price rules with this method.

C. You must set up the contract business unit to use this method.

D. This method creates a formal internal invoice.

Correct Answer: AB

Ref: https://docs.oracle.com/en/cloud/saas/project-portfolio-management/19b/oapjc/process- project-cost-transactions.html#OAPJC284872

What\\'s a borrowed and lent processing method?

A method of processing cross-charge transactions that generates accounting entries to share revenue or transfer costs from the provider organization to the receiver organization within a legal entity. An internal invoice isn\\'t created but costs

or revenue are shared based on the transfer price rules. This method provides a financial view of the performance of an organization.

1Z0-1057-22 PDF Dumps 1Z0-1057-22 VCE Dumps 1Z0-1057-22 Braindumps